## **網站應用程式弱點監測服務(新)**

<https://net.nthu.edu.tw/netsys/network:subnet>[] ewavs@cc.nthu.edu.tw 1.  $\blacksquare$ 2. 主機網域:請記得於網址前方打上【http: ⁄ ⁄】或【https: ⁄ ⁄】。 <http://www.nthu.edu.tw/>  $\blacksquare$  $3.$   $IP+$  $[]140.114.xxx.xxx$  $\circ$  $\circ$  IP  $\qquad \qquad \circ$  IP  $IP$  and  $IP$ 140.116.221.36 140.116.221.37 140.116.221.38  $140.116.221.39$ 163.28.52.142 163.28.84.125 63.28.114.8 63.28.114.9

From: <http://net.nthu.edu.tw/netsys/>-

Permanent link: **[http://net.nthu.edu.tw/netsys/security:ewavs\\_new](http://net.nthu.edu.tw/netsys/security:ewavs_new)**

Last update: **2020/04/30 09:42**

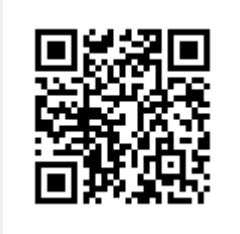